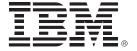

# Speed the development of multiplatform applications

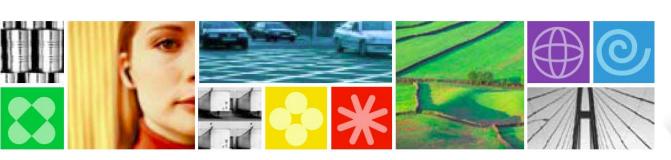

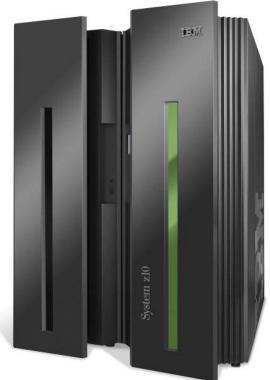

Updated Feb 10 2010 © 2010 IBM Corporation

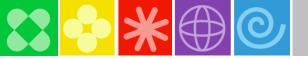

### Agenda

- 08:40 09:40 Build a smarter foundation for future investments
- 09:40 09:50 Break (10 min)
- 09:50 10:50 Smart Reuse- Transform green screens to Web, SOA, mobile, and portal
- 10:50 11:00 Break (10 Min)
- 11:00 12:00 Speed the development of multiplatform applications

### 12:00 - 01:00 - Lunch (1 hour)

- 1:00 2:00 Developing Web 2.0 applications using Mashup Tools
- 2:00 2:10 Break (10 Min)
- 2:10 3:10 Smart Work on System z: Enhance teamwork with multiplatform SCM tools
- 3:10 3:20 Break (10 Min)
- 3:20 4:20 Let's tie it all together and play in the sandbox
- 3:20 4:30 Close

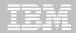

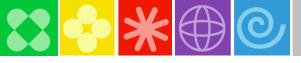

### A simple Google search..

http://cwflyris.computerworld.com/t/915781/281087/36897/2/

Many IT managers slowly migrating away from Cobol conder whether they'll run out of

Cobol programmers before they run out of Cobol co

Gary Anthes Today's Top Stories •

October 09, 2006 (Computerwork '70s and '80s, is not going away an companies, 62% of the respondents it "a lot" and 58% said they're using it

Are you noticing a short programming

that mainstr

Developers need a Modern development environment! oughs 360s, 3ers at 352

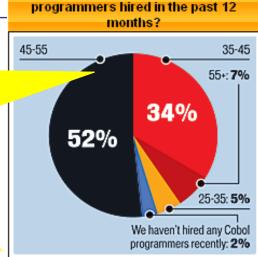

What's the average age of your Cobol

ve years. - 27%

ory initiations may want to think carefully before rewriting those applications in another language. Cobol is easier to read and manage than C# or Java, says Crego, who calls Visual Basic, C and C# "write-only code." And rewriting some Cobol programs can require four or five times as many program lines in Java or C#, says Vecchio. He describes such projects as "a maintenance nightmare waiting to happen."

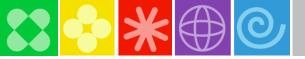

### Rational Developer for System z (RDz)

### What is RDz

 Eclipse-based IDE speeding modern composite (SOA) application development

### ▶ RDz supports Enterprise Modernization

- Links WAS and core system z processing
- Supports common IDE for COBOL, PL/I, C, C++, HLASM, Java, EGL and web services
- Transforms UML to COBOL source code
- Provides interactive access to z/OS for development, debug, job generation, submission, monitoring, command execution
- Supports new and existing runtimes (CICS, IMS, Batch, USS, DB2 SP, WAS)

### ▶ RDz supports SOA

- Enables CICS and IMS applications for web services and SOA
- Supports for J2EE, JCA, XML, web services

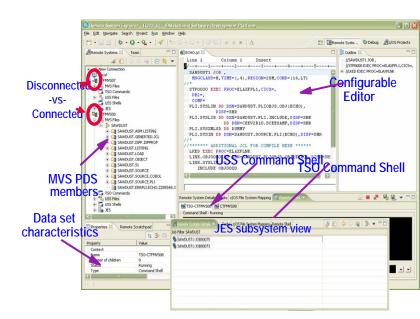

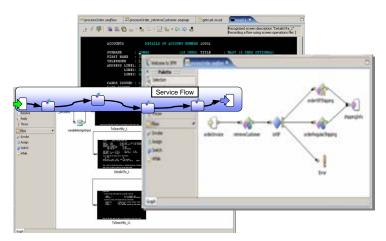

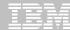

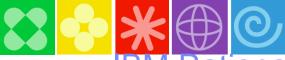

### BM Rational Developer for System z

#### **XML Services for the Enterprise**

- SOA support for COBOL or PL/I using CICS or IMS
- Bottom-up/Top-down or meet-in-the-middle COBOL/PLI to XML mapping support
- meet-in-the-middle development scenario tooling wizards. for CICS, IMS, and batch applications

### DB2 Stored Procedure for COBOL and PL/I

- Create DB2 stored procedures on z/OS in either COBOL or PL/I
- Build and catalog support for the DB2 stored procedure
- Debug z/OS based stored procedures from workstation

#### z/OS Tooling Integration

- Read/Write/Update VSAM datasets via integration with IBM File Manager
- Access IBM Fault analyzer reports for analyzing ABENDS and associating back to source code

#### **VSAM App Generator wizard**

Generate JCL , BATCH or CICS COBOL program skeletons to access VSAM/QSAM

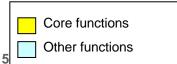

## IBM Rational Developer for System z

z/OS Application Development

XML Services for the Enterprise

**CICS Service Flow support** 

CICS BMS/IMS MFS Map Support-

DB2 Stored Proc for COBOL - PL/

**DB2 App Generator wizard** 

z/OS Tooling Integration

**VSAM App Generator wizard** 

**UML to COBOL Transformation(\*)** 

Rational Application Developer or Rational Business Developer

#### z/OS Application Development

- Work with z/OS resources like COBOL, PL/I, C, C++, JCL, etc.
- Interact with the Job Entry Subsystem (JES) to submit jobs, monitor jobs, and review job output
- Perform dataset management actions
- Perform typical edit, compile, and debug tasks on remote z/OS resources from the workstation

#### **CICS Service Flow support**

- Supports CICS Service Flow Feature
- Wizards to build service flows out of your existing COMMAREA WSDL and Terminal based CICS applications.

#### **CICS BMS/ IMS MFS Map Support**

- Visually create and modify BMS Map sets or IMS/MFS
- Generates JCL
- · Work with local or remote maps

#### **DB2 App Generator wizard**

- Generate WSDL, JCL and CICS COBOL program to access DB2
- Generate CRUD programs code from existing DB2 table, which can also be integrated into web service applications

#### **UML to COBOL Transformation(\*)**

- Provide UML assets in order to represent COBOL in UML (Models, Profiles, Patterns)
- UML transformations generate models more specific to COBOL target
- Final transformation generates COBOL source
   (\*) Requires Rational Software Architect (RSA)

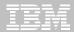

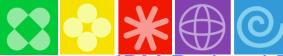

### IBM Rational Developer for System z

#### **XML Services for the Enterprise**

- SOA support for COBOL or PL/I using CICS or IMS
- Bottom-up/Top-down or meet-in-the-middle COBOL/PLI to XML mapping support
- meet-in-the-middle development scenario tooling wizards. for CICS, IMS, and batch applications

### DB2 Stored Procedure for COBOL and PL/I

- Create DB2 stored procedures on z/OS in either COBOL or PL/I
- Build and catalog support for the DB2 stored procedure
- Debug z/OS based stored procedures from workstation

#### z/OS Tooling Integration

- Read/Write/Update VSAM datasets via integration with IBM File Manager
- Access IBM Fault analyzer reports for analyzing ABENDS and associating back to source code

#### **VSAM App Generator wizard**

 Generate JCL, BATCH or CICS COBOL program skeletons to access VSAM/QSAM

## IBM Rational Developer for System z

z/OS Application Development

**XML Services for the Enterprise** 

**CICS Service Flow support** 

CICS BMS/IMS MFS Map Support

DB2 Stored Proc for COBOL - PL/I

**DB2 App Generator wizard** 

z/OS Tooling Integration

**VSAM App Generator wizard** 

**UML to COBOL Transformation(\*)** 

Rational Application Developer or Rational Business Developer

### z/OS Application Development

- Work with z/OS resources like COBOL, PL/I, C, C++, JCL, etc.
- Interact with the Job Entry Subsystem (JES) to submit jobs, monitor jobs, and review job output
- Perform dataset management actions
- Perform typical edit, compile, and debug tasks on remote z/OS resources from the workstation

#### **CICS Service Flow support**

- Supports CICS Service Flow Feature
- Wizards to build service flows out of your existing COMMAREA WSDL and Terminal based CICS applications.

#### **CICS BMS/ IMS MFS Map Support**

- Visually create and modify BMS Map sets or IMS/MFS
- Generates JCL
- Work with local or remote maps

#### **DB2 App Generator wizard**

- Generate WSDL, JCL and CICS COBOL program to access DB2
- Generate CRUD programs code from existing DB2 table, which can also be integrated into web service applications

#### **UML to COBOL Transformation(\*)**

- Provide UML assets in order to represent COBOL in UML (Models, Profiles, Patterns)
- UML transformations generate models more specific to COBOL target
- Final transformation generates COBOL source
   (\*) Requires Rational Software Architect (RSA)

6

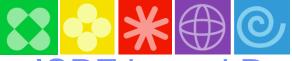

### ISPF based Development

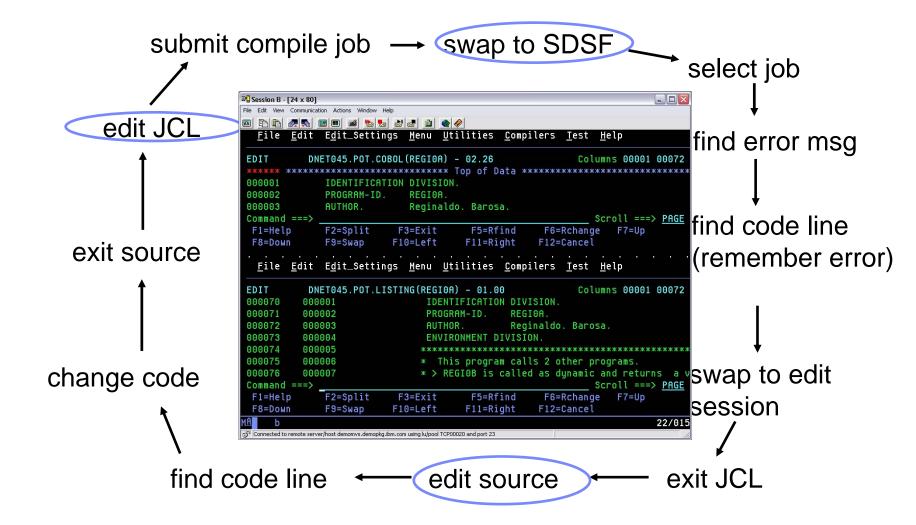

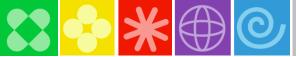

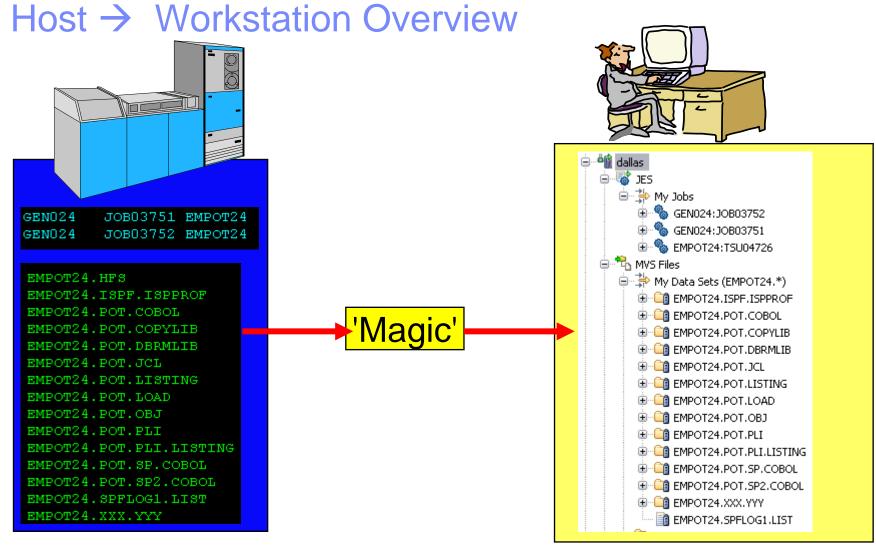

Files on the host look as though they are workstation files

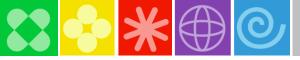

### Eclipse based development

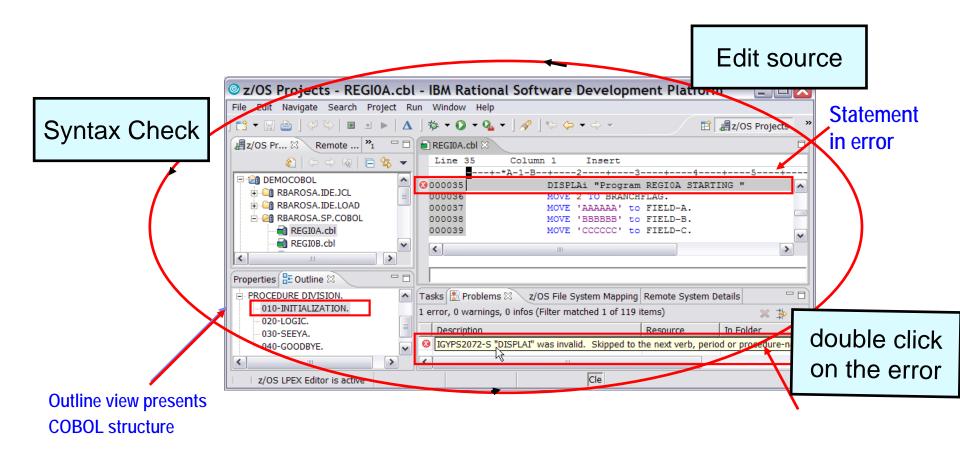

Benefit: Simplified development for COBOL, PL/I, C and C++ on a common development environment

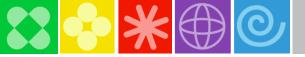

10

### Access source code...

- RDz offers integration into a variety of Source Code Management (SCM) tools as well as a framework for creating SCM integration on your own
- Variety of vendors supply plug-ins to RDz to provide easy access to processes and source code controlled by their products

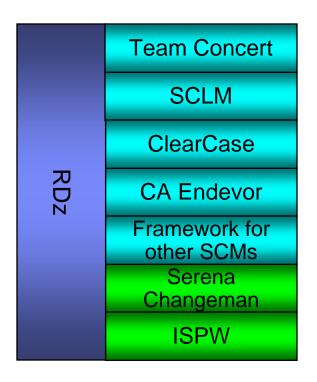

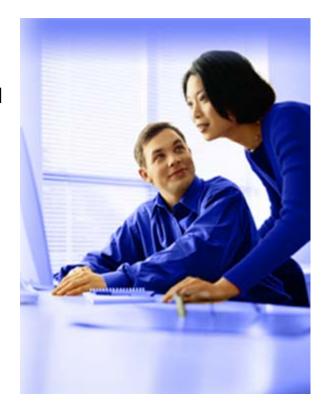

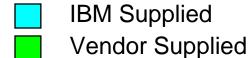

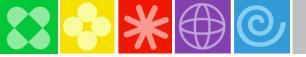

### z/OS demo

and If we can connect it.. Live Demo

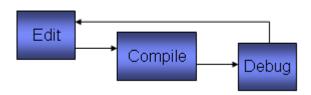

- connect to z/OS
- •change source

- Using MVS project
- •Smart COBOL Editor
- Local syntax check
- •Generate JCL compile, Link

- •Generate JCL
- Submit to z/OS
- Interactive Debug
- Check results

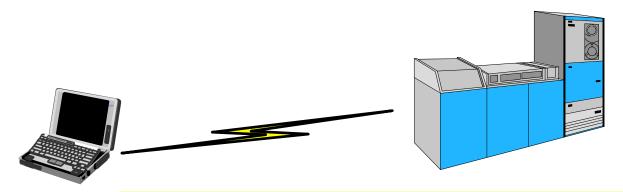

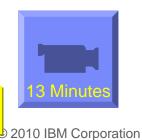

Link to 1.RDz7.6\_edit\_compile\_debug\_cobol\_batch\_13Min.html

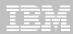

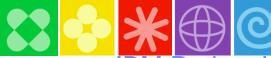

### IBM Rational Developer for System z

### XML Services for the Enterprise

- SOA support for COBOL or PL/I using CICS or IMS
- Bottom-up/Top-down or meet-in-the-middle COBOL/PLI to XML mapping support
- meet-in-the-middle development scenario tooling wizards. for CICS, IMS, and batch applications

### DB2 Stored Procedure for COBOL and PL/I

- Create DB2 stored procedures on z/OS in either COBOL or PL/I
- Build and catalog support for the DB2 stored procedure
- Debug z/OS based stored procedures from workstation

#### z/OS Tooling Integration

- Read/Write/Update VSAM datasets via integration with IBM File Manager
- Access IBM Fault analyzer reports for analyzing ABENDS and associating back to source code

#### **VSAM App Generator wizard**

 Generate JCL , BATCH or CICS COBOL program skeletons to access VSAM/QSAM

## IBM Rational Developer for System z

z/OS Application Development

XML Services for the Enterprise

**CICS Service Flow support** 

CICS BMS/IMS MFS Map Support

DB2 Stored Proc for COBOL - PL/I

**DB2 App Generator wizard** 

z/OS Tooling Integration

**VSAM App Generator wizard** 

**UML to COBOL Transformation(\*)** 

Rational Application Developer or Rational Business Developer

#### z/OS Application Development

- Work with z/OS resources like COBOL, PL/I, C, C++, JCL, etc.
- Interact with the Job Entry Subsystem (JES) to submit jobs, monitor jobs, and review job output
- Perform dataset management actions
- Perform typical edit, compile, and debug tasks on remote z/OS resources from the workstation

#### **CICS Service Flow support**

- Supports CICS Service Flow Feature
- Wizards to build service flows out of your existing COMMAREA WSDL and Terminal based CICS applications.

#### **CICS BMS/ IMS MFS Map Support**

- Visually create and modify BMS Map sets or IMS/MFS
- Generates JCL
- Work with local or remote maps

#### **DB2 App Generator wizard**

- Generate WSDL, JCL and CICS COBOL program to access DB2
- Generate CRUD programs code from existing DB2 table, which can also be integrated into web service applications

#### **UML to COBOL Transformation(\*)**

- Provide UML assets in order to represent COBOL in UML (Models, Profiles, Patterns)
- UML transformations generate models more specific to COBOL target
- Final transformation generates COBOL source
   (\*) Requires Rational Software Architect (RSA)

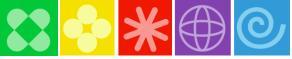

## XML Services for the Enterprise Web Service Enablement Styles

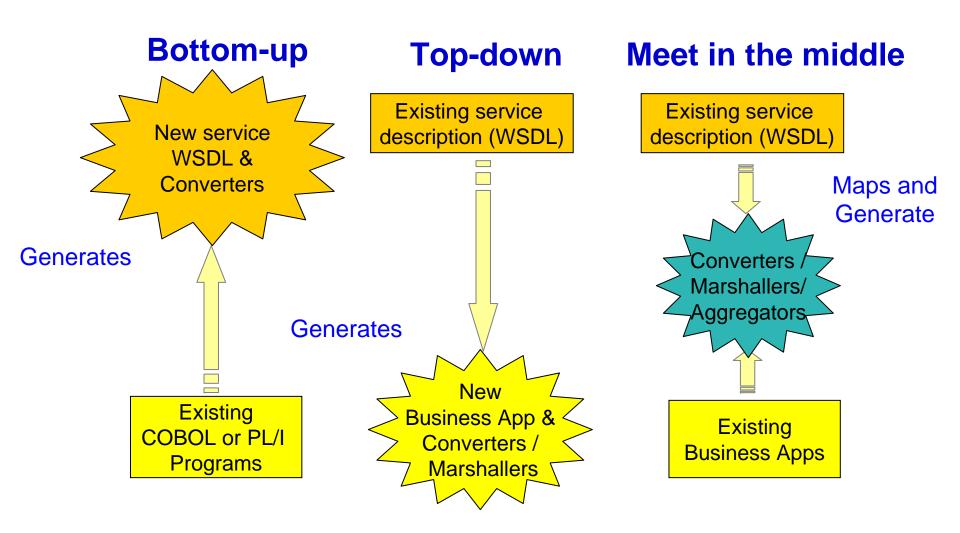

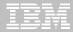

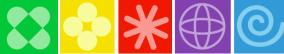

### IBM Rational Developer for System z

#### **XML Services for the Enterprise**

- SOA support for COBOL or PL/I using CICS or IMS
- Bottom-up/Top-down or meet-in-the-middle COBOL/PLI to XML mapping support
- meet-in-the-middle development scenario tooling wizards. for CICS, IMS, and batch applications

### DB2 Stored Procedure for COBOL and PL/I

- Create DB2 stored procedures on z/OS in either COBOL or PL/I
- Build and catalog support for the DB2 stored procedure
- Debug z/OS based stored procedures from workstation

#### z/OS Tooling Integration

- Read/Write/Update VSAM datasets via integration with IBM File Manager
- Access IBM Fault analyzer reports for analyzing ABENDS and associating back to source code

#### **VSAM App Generator wizard**

 Generate JCL , BATCH or CICS COBOL program skeletons to access VSAM/QSAM

## IBM Rational Developer for System z

z/OS Application Development

**XML Services for the Enterprise** 

**CICS Service Flow support** 

CICS BMS/IMS MFS Map Support

DB2 Stored Proc for COBOL - PL/I

**DB2 App Generator wizard** 

z/OS Tooling Integration

**VSAM App Generator wizard** 

**UML to COBOL Transformation(\*)** 

Rational Application Developer or Rational Business Developer

#### z/OS Application Development

- Work with z/OS resources like COBOL, PL/I, C, C++, JCL, etc.
- Interact with the Job Entry Subsystem (JES) to submit jobs, monitor jobs, and review job output
- Perform dataset management actions
- Perform typical edit, compile, and debug tasks on remote z/OS resources from the workstation

#### **CICS Service Flow support**

- Supports CICS Service Flow Feature
- Wizards to build service flows out of your existing COMMAREA WSDL and Terminal based CICS applications.

#### **CICS BMS/ IMS MFS Map Support**

- Visually create and modify BMS Map sets or IMS/MFS
- Generates JCL
- Work with local or remote maps

#### **DB2 App Generator wizard**

- Generate WSDL, JCL and CICS COBOL program to access DB2
- Generate CRUD programs code from existing DB2 table, which can also be integrated into web service applications

#### **UML to COBOL Transformation(\*)**

- Provide UML assets in order to represent COBOL in UML (Models, Profiles, Patterns
- UML transformations generate models more specific to COBOL target
- Final transformation generates COBOL source
   (\*) Requires Rational Software Architect (RSA)

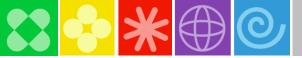

### RDz improves CICS Business Services development

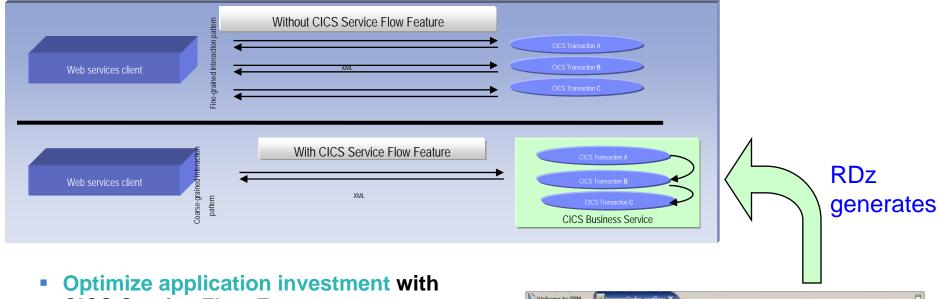

- **CICS Service Flow Feature** 
  - Aggregate multiple CICS transactions into reusable CICS Business Services
- Reduced network cost and development risk by using CICS business service
- **Increased productivity using RDz's** Service Flow Modeler to develop CICS business service

15

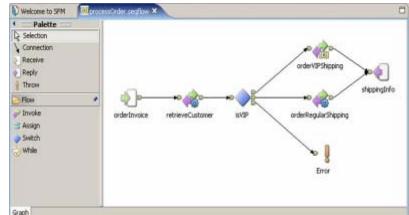

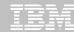

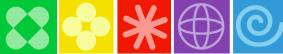

### IBM Rational Developer for System z

#### **XML Services for the Enterprise**

- SOA support for COBOL or PL/I using CICS or IMS
- Bottom-up/Top-down or meet-in-the-middle COBOL/PLI to XML mapping support
- meet-in-the-middle development scenario tooling wizards. for CICS, IMS, and batch applications

### DB2 Stored Procedure for COBOL and PL/I

- Create DB2 stored procedures on z/OS in either COBOL or PL/I
- Build and catalog support for the DB2 stored procedure
- Debug z/OS based stored procedures from workstation

#### z/OS Tooling Integration

- Read/Write/Update VSAM datasets via integration with IBM File Manager
- Access IBM Fault analyzer reports for analyzing ABENDS and associating back to source code

#### **VSAM App Generator wizard**

 Generate JCL , BATCH or CICS COBOL program skeletons to access VSAM/QSAM

## IBM Rational Developer for System z

z/OS Application Development

XML Services for the Enterprise

**CICS Service Flow support** 

CICS BMS/IMS MFS Map Support

DB2 Stored Proc for COBOL - PL/I

**DB2 App Generator wizard** 

z/OS Tooling Integration

**VSAM App Generator wizard** 

**UML to COBOL Transformation(\*)** 

Rational Application Developer or Rational Business Developer

#### z/OS Application Development

- Work with z/OS resources like COBOL, PL/I, C, C++, JCL, etc.
- Interact with the Job Entry Subsystem (JES) to submit jobs, monitor jobs, and review job output
- Perform dataset management actions
- Perform typical edit, compile, and debug tasks on remote z/OS resources from the workstation

#### **CICS Service Flow support**

- Supports CICS Service Flow Feature
- Wizards to build service flows out of your existing COMMAREA WSDL and Terminal based CICS applications.

#### **CICS BMS/ IMS MFS Map Support**

- Visually create and modify BMS Map sets or IMS/MFS
- Generates JCL
- Work with local or remote maps

#### **DB2 App Generator wizard**

- Generate WSDL, JCL and CICS COBOL program to access DB2
- Generate CRUD programs code from existing DB2 table, which can also be integrated into web service applications

#### **UML to COBOL Transformation(\*)**

- Provide UML assets in order to represent COBOL in UML (Models, Profiles, Patterns
- UML transformations generate models more specific to COBOL target
- Final transformation generates COBOL source
   (\*) Requires Rational Software Architect (RSA)

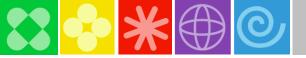

### Access host-resident data

Allows for a formatted edit session of many dataset types. Among the options are:

- VSAM KSDS, ESDS, RRDS, VRRDS
- ▶ QSAM PDS, SDS
- Multiple views of the data within the formatted edit session:
  - Table
  - Single Character
- Browse and alter VSAM data easily without having to leave your development environment
- Apply different views of data using copybooks as a template
- Issue utility commands for copying, sub-setting, and searching data from right-click menus
- Requires on IBM File Manager

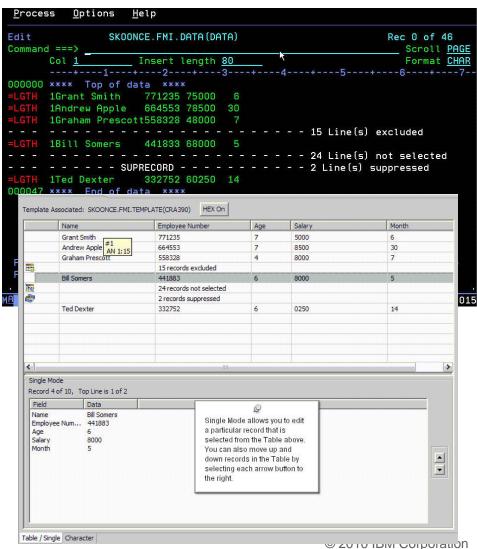

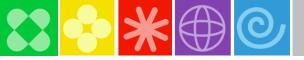

18

### Analyse production problems

- Provides an interface to browse a real-time ABEND analysis reports
- Supported environments: COBOL, PL/I, Assembler, C/C++, Java, CICS, MQ, IMS and DB2.
- COBOL working storage display using mini-dump and sidefiles.

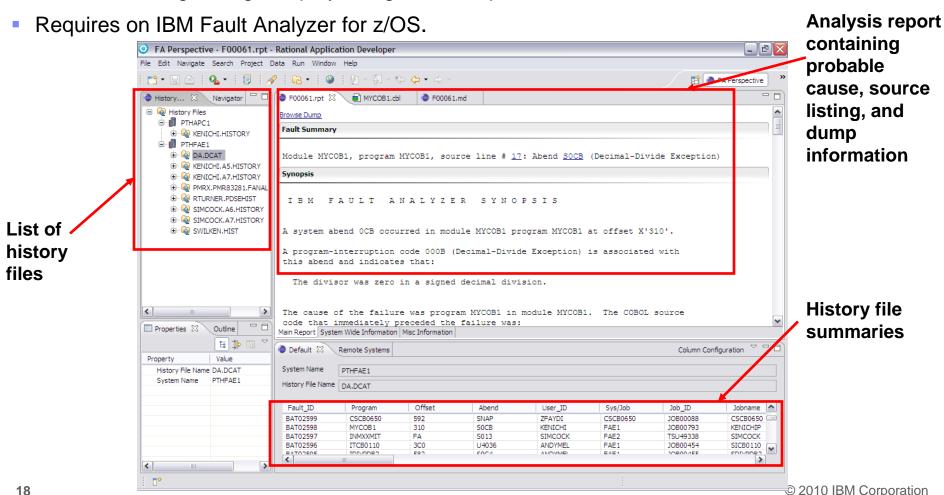

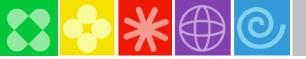

## Service Component Architecture (SCA) helps with cross-platform application assembly

New WAS service...

Account Service

Java

Open, multi-vendor endorsed standard (soon) designed for SOA

Extends, exploits and complements existing standards

Unifying framework for assembling services from

disparate assets

Loose or tight coupling of coarse or fine grained services

Diverse implementations, bindings and data representations

Recursive "composite" definition

- Inversion of Control dependency injection, annotations, reflection
- Asynchronous, conversational programming model
- Declarative Policy
- 19 Deployment and packaging model similar to OSGi

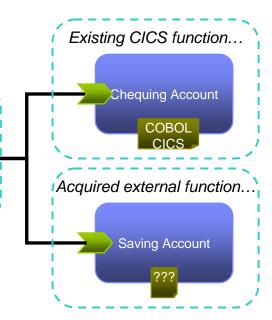

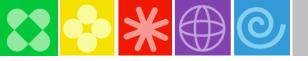

### RDz improves Web 2.0 development

- Simplify delivery of modern user interfaces such as JSF and Rich UI (Web 2.0) on top of System z applications
  - Visual programming speeds design and coding, fewer errors
  - Generate code from UML models to speed application development
  - Common IDE shared between Java and z/OS developers
- Reduce training costs by leveraging RDz with EGL
  - Current Business-based developers use existing skills
    - No Java coding required; yet deploys as Java

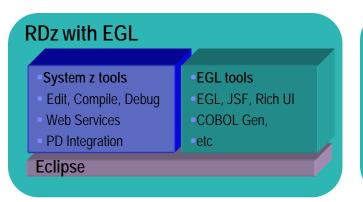

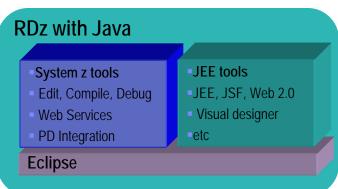

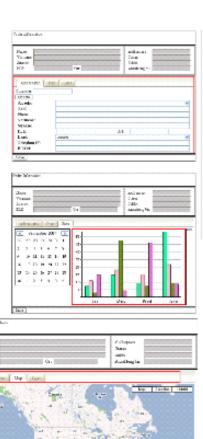

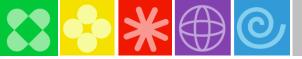

### IBM "Trivial Edit" Usage Pattern Benchmark – ROI Calculations

### Savings:

-5,620,300 Service Units/day \*\*\*

CPU Savings: 42%

\*\*\* Based on 10 developers, working 7 hours/day, using RDz instead of TSO/ISPF

#### **Details:**

- TSO Session:
  - CPU = 191,842 SU/per user/per hour
- RDz Development:
  - CPU = 111,552 SU/per user/per hour
- Savings: 80,290 Service Units/per user

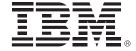

### **Rational Asset Analyzer**

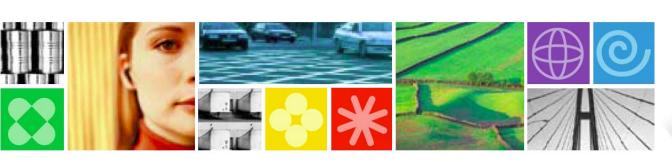

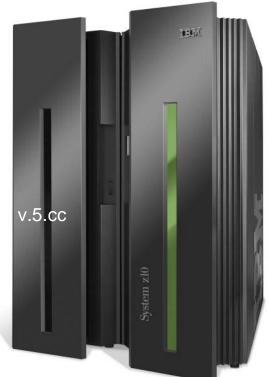

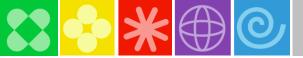

### Rational Asset Analyzer Overview

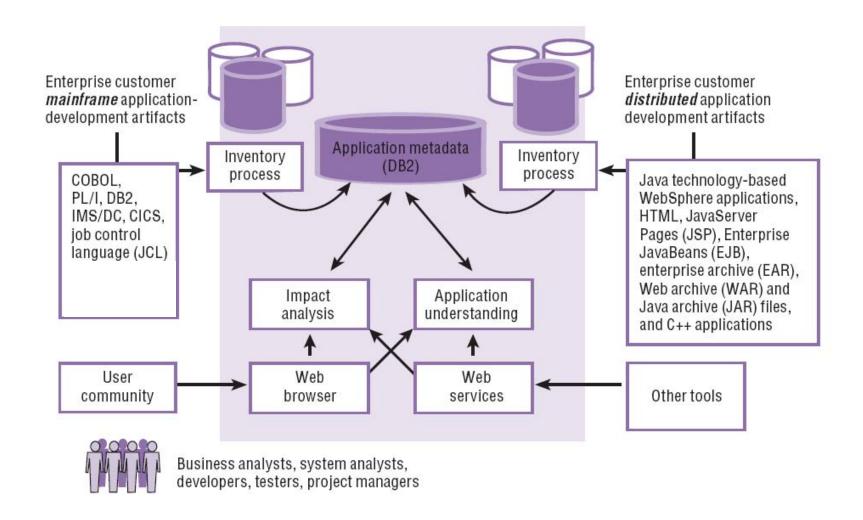

23

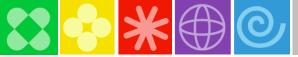

### Counts & Metrics

### Gain control of your assets & know what you have

- Identify the breadth of technologies currently used in the enterprise – using a dashboard or report view
- Understand the quality and complexity of your assets

- Use the Errors view to identify missing resources
- Error rate is an indication of validity of data; also includes tools to help reduce the error rate

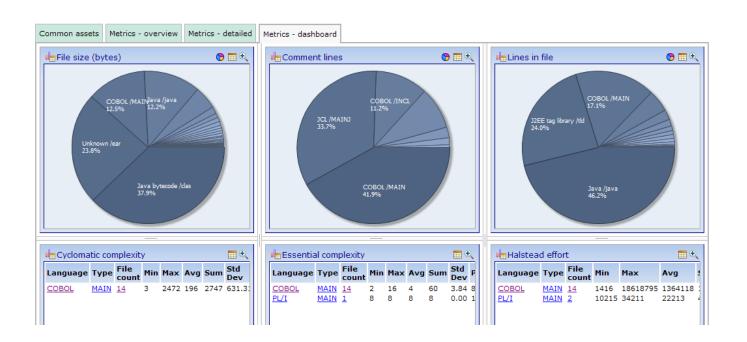

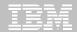

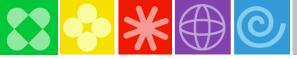

### End to End Impact Analysis

## Reduce time to market & risk of downtime by understanding change impact upfront

- Reduce time to determine scope of change whether for new enhancements, or even maintenance efforts
- View the metrics for impacted artifacts to determine the risk of change i.e. cyclomatic complexity, lines in file, etc.
- Traverse user-defined relationships to determine impacts across platforms i.e. follow dependencies from mainframe to J2EE and back.
- Create a "bill of materials" of impacted artifacts by evaluating the details page

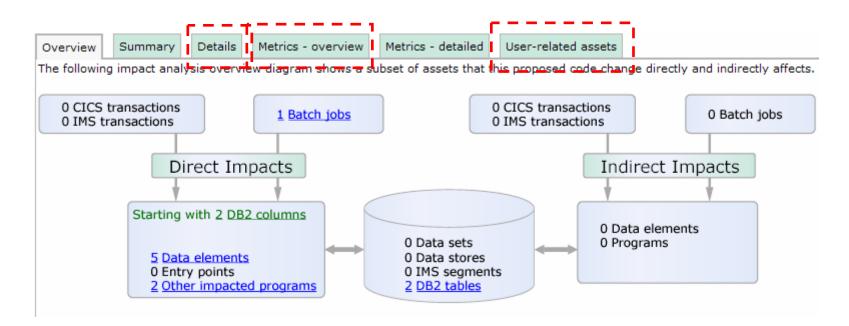

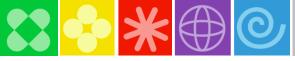

### **Application Understanding**

## Quickly understand code with little or no documentation, and relationships across the enterprise

- Group artifacts into user-defined groups called Applications to limit scope to area of interest
- Use various types of diagrams for understanding how the application "hangs together"
- Use annotations to capture knowledge from SMEs e.g. Business function, description, etc.
- Create user-defined relationships for situations where relationships cannot be determined through static analysis
- Perform enterprise-level keyword searches

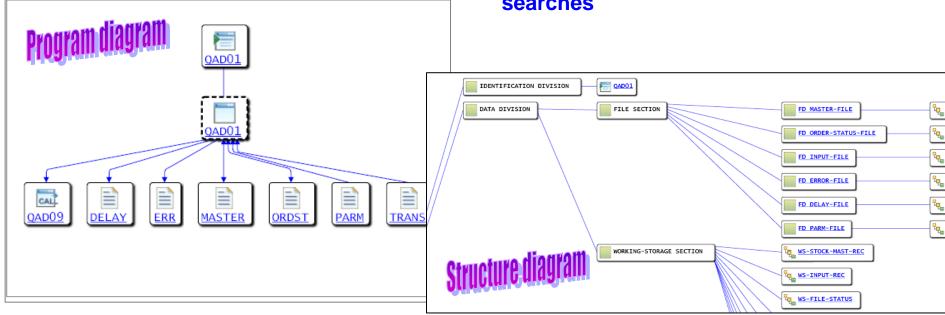

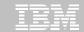

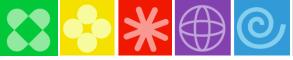

### **Extensible Framework**

### Tailor RAA to your organization's needs

- Access RAA's wealth of information using standard web services
- Easily add the support for languages not currently supported using RAA's documented import file format
- Extend RAA with user-defined metrics & counts
- Create custom queries, and optionally include them as actions on pages
- Combine RAA information to your pages using RAA's REST interface in support of Web 2.0

#### Database Tables, by name

The DB2 tables created by alphabetical order. Not all of tables are for reference only and are supplied than tables are interface.

| Table name         | Туре  | Model                | Submodel               |
|--------------------|-------|----------------------|------------------------|
| DMH_ACTIVITY_LOG   | Table | System               | Activity log           |
| DMH_ACTUAL_PARM    | Table | Logical assets (MVS) | Compile unit parameter |
| DMH_ANALYSIS_QUEUE | Table | System               | Analysis queue         |
| DMH_APPLICATION    | Table | System               | Application            |
| DMH_APPL_CLOSURE   | Table | System               | Application            |
| DMH_APPL_CMPNT     | Table | System               | Application            |

### Import file description

The input file, which must reside on the server machine, is a text file with fixed format records. Each record contains an identifying record type followed by one or more attribute fields (separated by at least one space).

For the import process to work correctly, the order of the text file records is important. The following lists outline the appropriate order for these records:

#### Record type: identifies

- . FMT: the import file's format
- TOOL: the import file's origin
- SITE: the site (or server) name to associated with any subsequent import records
- APP: the Application owner for components that follow
- LIBR: a container
- MEMB: a file
  - o ATTC: a character attribute
  - o ATTN: a numeric attribute
  - o incl (format 1): identifies an included source file
  - o men identifies the text of a message

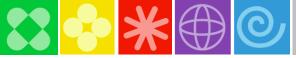

### RDz Integration with Rational Asset analyzer

- Bring application analysis information into the IDE to aid in program development and understanding
  - Link code to data and runtime resources
  - Visualize code structure and flow
- Understand the effect of changes made in the IDE when deployed into production
  - Run impact analysis on code changes to determine effected production modules
  - Size testing efforts and create workspaces for changes

28

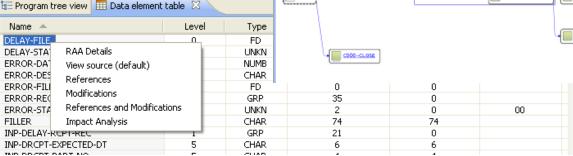

OAD01

ADDO-OPEN

8000-PROCESS

DODD-HANDLE-ERRORS

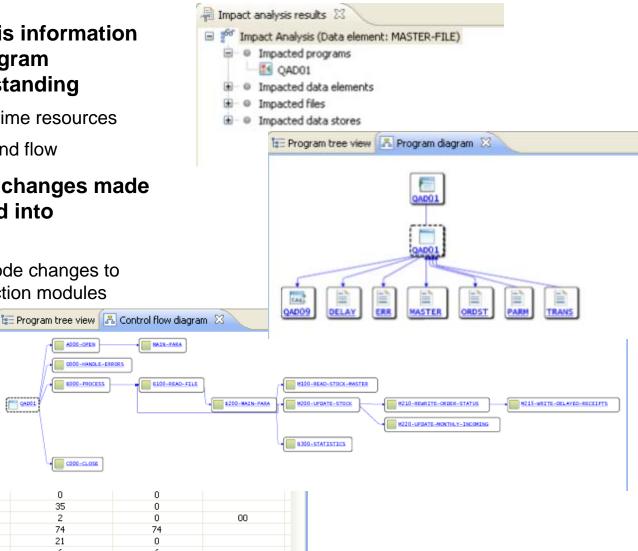

© 2010 IBM Corporation

MAIN-PARA

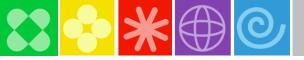

### What Kinds of Mainframe Savings Will End Clients Get With RDz/RAA?

### End clients receive three Kinds of Savings\*\*

### 1. Mainframe compile savings:

- Batch compiles
- TSO/Foreground compiles
- Both include the CICS and DB2 pre-processors
- Compile cost reduction: ~80%
- Compile productivity savings: ~25%

### 2. TSO/CPU Savings - Per user/Per session

- CPU Costs
- TSO Session Connect time
- DASD/Virtual Storage/Swap Space
- Combined savings: 35% → 75%

### 3. Productivity gains

- Analysis (assuming RAA): 20% → 50%
- Edit: 10% → 25%
- Debug: 10% → 20%

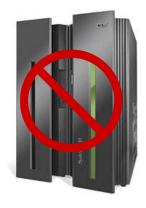

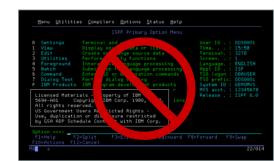

<sup>\*\*</sup> Reductions based on RDz customer experiences

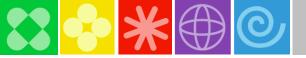

### RDz integrated with RAA

# Using Rational Asset Analyzer and Rational Developer for System z Working with z/OS COBOL remote assets

### **Main Tasks**

- 1. RAA -Locate which program uses POTVSAM data store
- 2. RDz Find the identified program (CUSVSAM) on z/OS and add to a Remote Project
- 3. RDz/RAA Understand the program before start the changes, see diagrams, Impact analysis, dead code, etc
- 4. For the RDz changes, z/OS debug etc.. see other Demo sequence

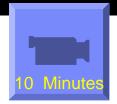

Link to RDz\_RAA\_CUSVSAM\RDz\_RAA\_CUSVSAM.html

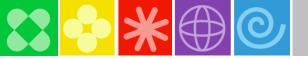

## Proof Of Technology: Discovering the value of IBM Rational Developer for System z

Attendees will complete structured walk through labs that demonstrate the major features and new functionality of RDz. The labs also provide an introductory hands-on experience to using RDz on building a zSeries-based Service Oriented Architecture (SOA).

The main points to be covered are:

- How to code test and debug a simple COBOL or PL/I program that access DB2 without connection to the mainframe using RDz
- How to code compile and debug using a remote connection to z/OS eliminating the need for TSO/ISPF.
- How to create a Java client from existing z/OS CICS or IMS COBOL programs using J2C connectors and then test it.
- How to transform and test existing COBOL programs to understand XML enabling service-oriented architecture (SOA) access to CICS Transaction Server and IMS.
- How to create test and debug z/OS DB2 Stored Procedures using COBOL or PL/I
- . How to use the BMS Editor for CICS or MFS Editor for IMS with RDz.
- How to use the Enterprise Service Tools Service Flow modeling capability of RDz to create a business service that may be deployed to CICS and invoked as a Web service
- How to generate COBOL/CICS/DB2 COBOL program from existing z/OS DB2 tables using RDz wizard
- How to generate a Web application that access databases and Web 2.0 examples using EGL wizards.

Duration: 2 days Free Of Charge

http://nasoftware.ibm.com/tec/assets.nsf/doc/RWBA-7P8LKX

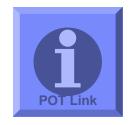

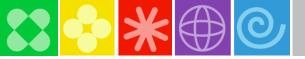

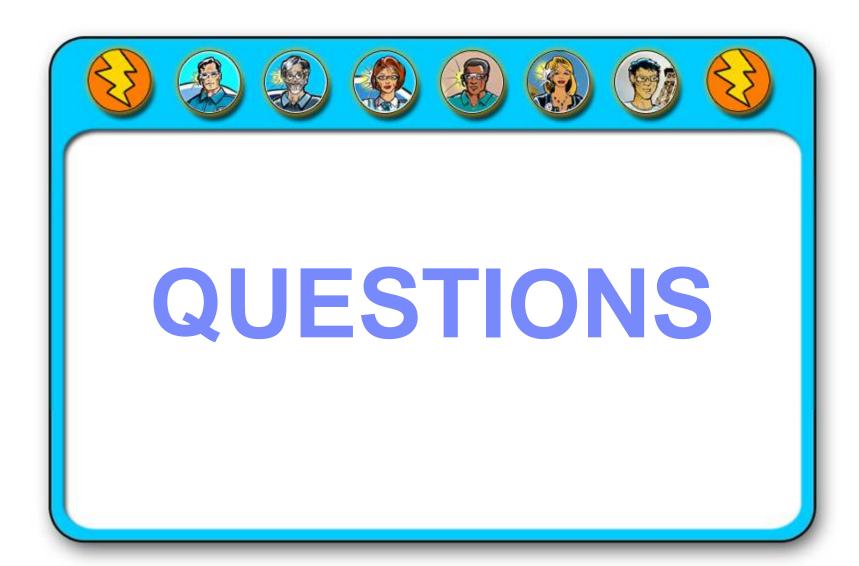

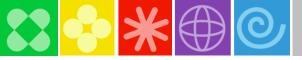

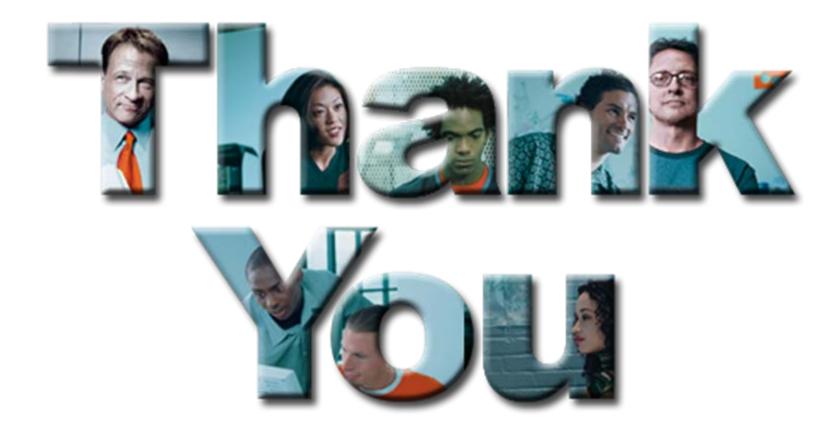

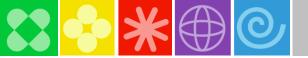

### Agenda

- 08:40 09:40 Build a smarter foundation for future investments
- 09:40 09:50 Break (10 min)
- 09:50 10:50 Smart Reuse- Transform green screens to Web, SOA, mobile, and portal
- 10:50 11:00 Break (10 Min)
- 11:00 12:00 Speed the development of multiplatform applications

### 12:00 - 01:00 - Lunch (1 hour)

- 1:00 2:00 Developing Web 2.0 applications using Mashup Tools
- 2:00 2:10 Break (10 Min)
- 2:10 3:10 Smart Work on System z: Enhance teamwork with multiplatform SCM tools
- 3:10 3:20 Break (10 Min)
- 3:20 4:20 Let's tie it all together and play in the sandbox
- 3:20 4:30 Close

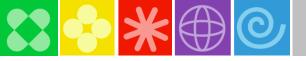

## **BACKUP**

Was on original charts

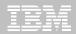

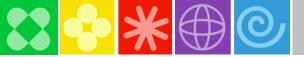

### Change is the new norm

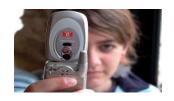

There are 1 billion camera phones in use today

IBM Sequoia Super Computer...
It would take the entire population of the earth, about six billion, each of us working a handheld calculator at the rate of one second per calculation, more than 320 years to do what Sequoia can do in one day.

## "8 of 10 CEOs see significant change ahead" - 2008 IBM CEO Survey

The internet of people is over one billion strong. The internet of things is almost one trillion.

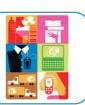

Browse

Soon there will be over 2 billion people on the web

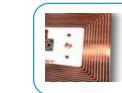

By 2010, there will be 30 billion RFID tags in circulation

China sends more text messages in a week than the U.S. does in 1 year

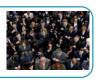

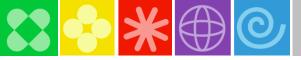

# Is your IT infrastructure flexible enough?

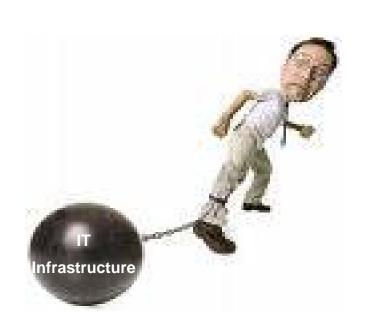

"The message for IT is clear; business needs and expects greater agility from IT. A new approach to IT delivery models and sourcing options is required that allows IT organizations to be more responsive to the needs of the business."

 Gartner, October 14, 2008, "Changing the Cost Structure of IT Will Become a Business Imperative for Most CIOs"

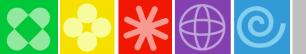

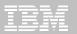

### RDz and PD tools create a single developer desktop Supporting development and testing of SOA and composite applications

- Optimize and manage the performance of application resource
- Compile, debug and test applications, and convert code quickly and easily
- Analyze and correct application failures with minimal down-time
- Manage and generate data files, including XML data files
- Extract/manipulate production data for testing applications (DB2, IMS, VSAM) and provide data privacy functionality
- Conduct stress, performance, regression, function and capacity planning tests

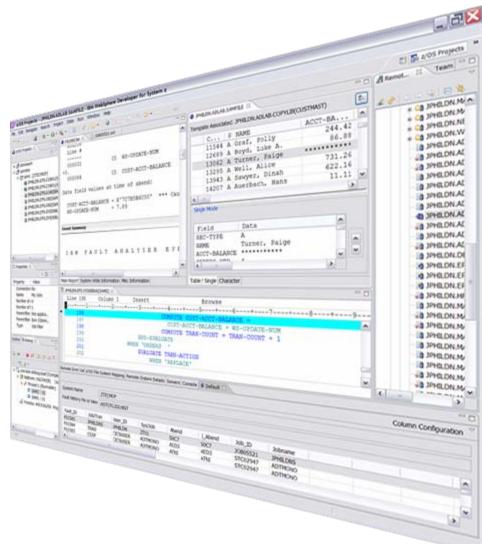

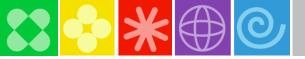

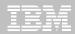

#### IBM Rational Developer for System z V7.6 – core capability

#### **Lifecycle Tools**

- •Debug zOS applications from the workstation as they execute live in the remote runtime
- •Read/Write/Update VSAM datasets via integration with IBM File Manager
- •Access IBM Fault analyzer reports for analyzing ABENDS and associating back to source code

#### IBM Rational Developer for System z

#### Host Tooling Integration

[FA, FM, Debug Tool]

# zOS Application Development

[COBOL, PL/I, C/C++, JCL, Screens, Stored Procedures, etc]

# Enterprise Service Tools

[Web Services For CICS/IMS]

#### **Mainframe / Runtime Integration**

**Eclipse Framework** 

#### **Traditional Development**

#### **Development Environment**

- Connect to z/OS systems
- Work with z/OS resources like COBOL, PL/I, C, C++, JCL, assembler, etc.
- Perform dataset management actions like allocating datasets and migrating datasets
- Perform typical edit, compile, and debug tasks on remote z/OS resources from the workstation
- · Create, build, and catalog DB2 stored procedures on zOS
- Compile and test programs locally to ensure correctness

#### Screen design

 Visually create, modify, build, and deploy BMS maps sets or MFS/IMS maps remotely or on the local workstation

#### **Code Generation**

• Generate program code from UML, easily integrated into web service applications

#### **zOS Web Service and Flow Creation**

- Implements SOA and Web Services for CICS and IMS COBOL and PLI applications
- Bottom-up/Top-down/meet-in-the-middle COBOL to XML mapping support
- Integrated COBOL and PL/I XML converters, XML schemas, and WSDL generation
- Service Flow Modeler to build/deploy service flows out of your existing Commarea, Channel, MQ, and Terminal CICS applications.
- Service deployment modeling tools

#### Mainframe / System z Runtime Support

- Access to host SCMs such as Team Concert, CCz, SCLM, Endevor, and ChangeMan
- Framework for writing/deploying custom SCM integration code
- SCM process integration (JCL, TSO, ISPF applications) via HATS and Menu Manager
- CICS Explorer with Application Deployment Manager
- Interact with the Job Entry Subsystem (JES) to submit jobs, monitor jobs, and review job output

#### **Eclipse Platform and Java Development**

- Plug-in integration framework
- Java Development (useful for System z Java development)
- Distributed team integration
- Database access/search tools

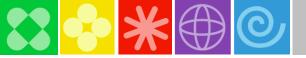

## Reduce application maintenance time and cost...

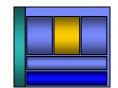

- Work with existing host resources in a workstation environment
- Integrate development with change management
- Experience productivity gains with modern development tools
  - Quickly perform mundane tasks with embedded code insight
  - Generate code for faster application development
  - Automatically identify code quality problems
- Ensure proper governance of application development

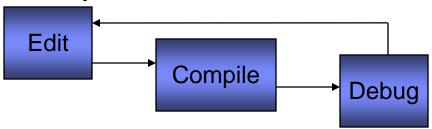

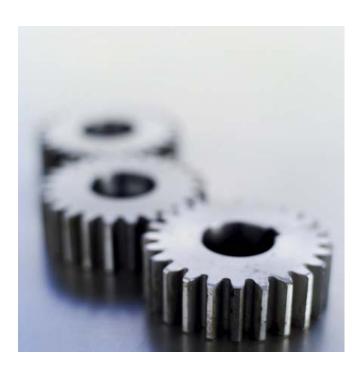

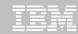

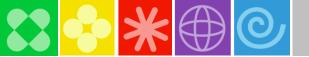

## RDz improves zOS application development

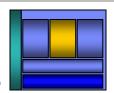

- Modern UI for z/OS developers reduces training costs, more attractive to younger developers
  - Windows Explorer-like feel simplifies interaction with z/OS
    - Point and click to allocate, copy, move z/OS files and datasets
- Eclipse-based open source IDE increases productivity
  - Enables more relevant information to be readily available
  - Specialized editors and code generation wizards speed development
    - Code assist for COBOL, PL/I, C/C++, Visual editors for BMS and MFS maps
    - Generate code from UML
- Workstation syntax checking reduces host CPU usage
  - Fewer COBOL and PL/I program compiles required on z/OS
- Integrated business development language reduces training costs and increases productivity
  - EGL lowers skill requirements for Web 2.0 development and multiplatform development

Benefits: Productivity, higher quality code, reduced training, MIPS offload

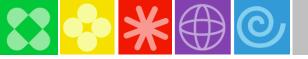

### ISPF 3270-based development

- Limited screen content requires multiple screen switching
- Lack of productivity aids requires more developer effort

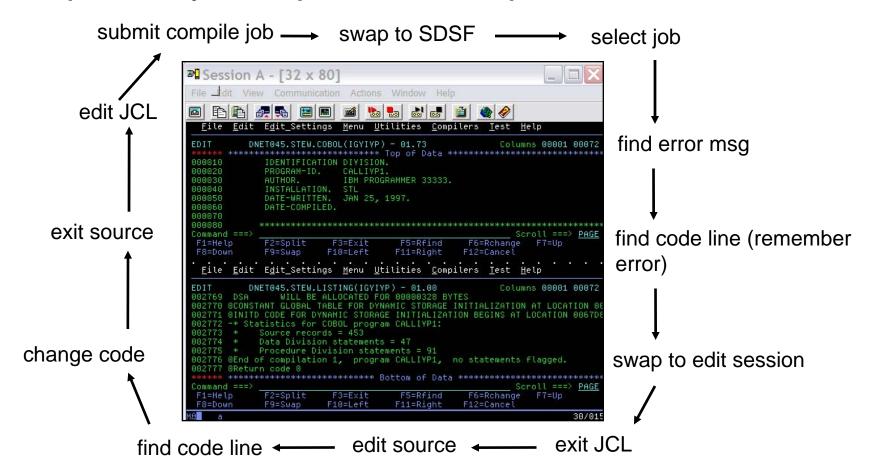

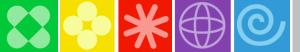

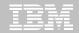

# RDz Eclipse-based development

- More information readily available to the developer
- Productivity aids simplify and eliminate developer tasks
- Local syntax checking eliminates host compile MIPS

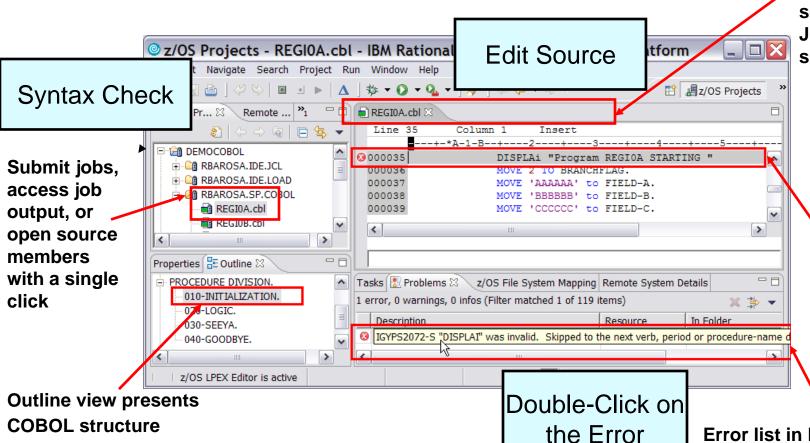

Open and edit multiple source and JCL members simultaneously

Statement in error indicated in source

**Error list in Problems view** 

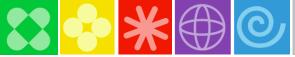

# Save time and money with operation offload

- Access multiple LPARs and runtimes concurrently
- Work with zOS assets like you work with windows files
- Use advanced editing technology to:
  - Easily work with multiple members
  - Use code insight to automatically understand and create code
  - Quickly create programs from code templates, pattern definitions, or UML
  - Ensure compliant COBOL syntax with feedback as you type
  - Save MIPS and time by running code validation and editing cycles on the workstation

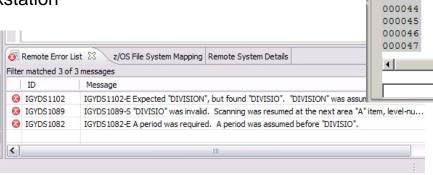

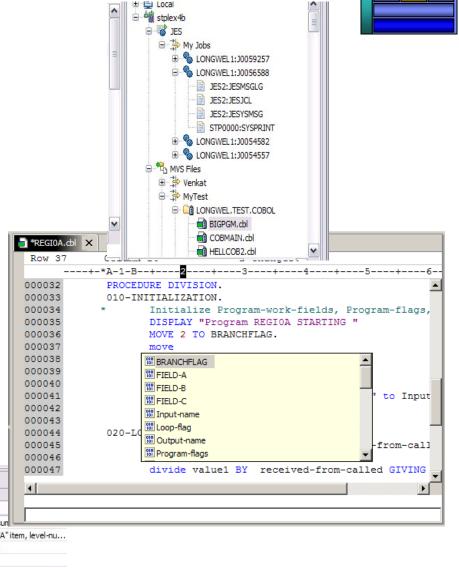

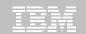

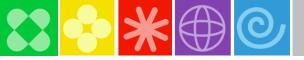

### Innovative Debugging using Collaboration

- Collaborative debug with RDz and IBM Debug Tool via the Rational Team Concert Server!
  - Share breakpoints and monitors with other team members
  - Transfer debug session control to other users
  - Save debugging sessions for later retrieval in the team environment
  - Works for WAS (JEE) and System z applications

Debug Target

VM [justinko.torolab.ibm....

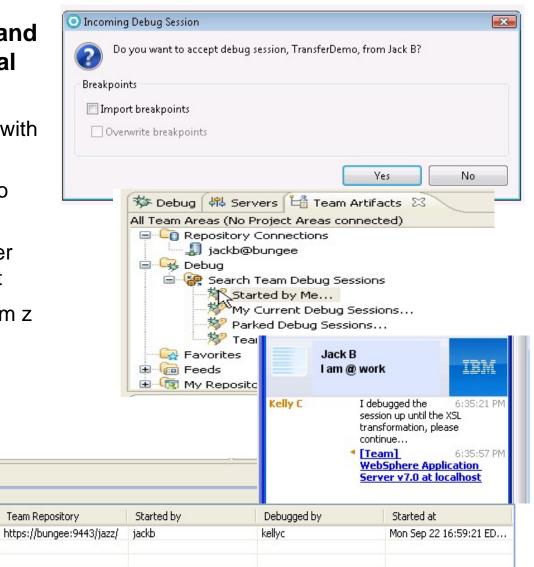

justinko.torolab.ibm.com

Host

Console 🎡 Team Advisor 🌺 Team Debug 🔀

Found 1 debug sessions - Started by Me...

Debug Session

TransferDemo

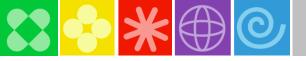

## Save time with integrated tools ...

- Take advantage of the Eclipse environment to gain access to a wider variety of data and functionality
- Create or install third-party Eclipse plugins to extend and specialize the development experience
- Work with the IBM Problem Determination tools from the RDz environment
  - Debug Tool
  - File Manager
  - Fault Analyzer

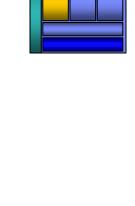

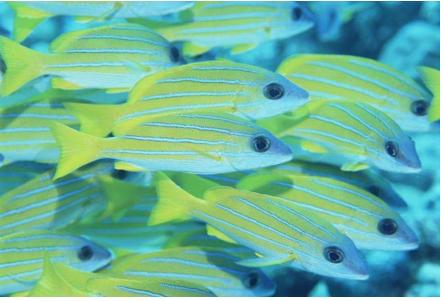

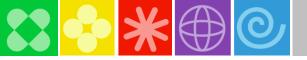

# Tooling integration using the Eclipse IDE

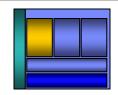

- Increased productivity and higher code quality using:
  - WebSphere Test Environment
  - Web Services Explorer
  - Data Explorer
- Extend and specialize the development experience for additional productivity, code quality, and risk reduction with:
  - Rational Asset Analyzer
  - CICS Interdependency Analyzer, Performance Analyzer, Configuration Manager
  - ClearCase, ClearQuest and Build Forge
  - IBM Problem Determination Tool Suite for z/OS

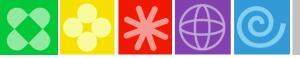

# **Debug Multiple Runtimes**

- Use the cross-platform debugger to debug end-toend systems as they execute in the runtime
  - CICS
  - IMS
  - DB2
  - Batch
  - WAS
  - Native LUW
- From the workstation:
  - View executing source code
  - Step through host code line-by-line
  - Set breakpoints
  - Alter working storage values
  - Alter register values
  - Etc...
- Debug zOS and distributed code in the same interface even stepping between runtimes and platforms!
- Requires on IBM Debug Tool

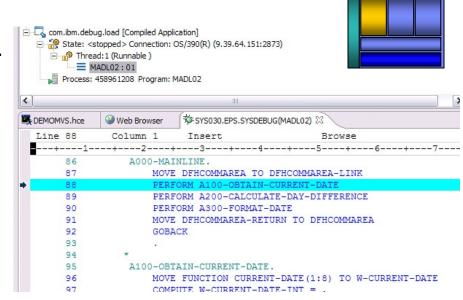

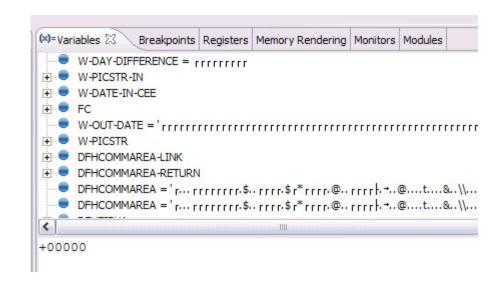

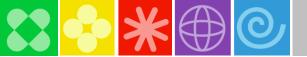

### Reuse existing business logic to speed development

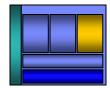

- Web 2.0 interfaces offer a rich experience on top of existing zOS applications, data, and logic
- Web services provide standardized access to assets for different software applications residing on disparate platforms
- Web service definitions provide abstract interfaces which allow for loose coupling between business components – implementation can vary without affecting consumers
- You can reuse applications exposed as Web services in a variety of serviceoriented architecture frameworks, such as a process choreographer or an enterprise service bus.

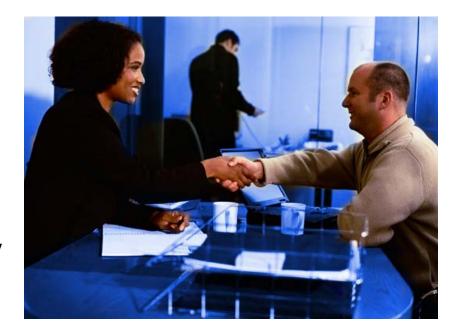

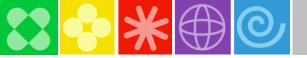

### RDz improves Web services development

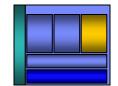

- Generates XML conversion programs, WSDL, other deployment artifacts
  - Reduces developer training costs
  - Increases developer productivity
  - Produces higher quality applications
  - Reduces risk of project delays

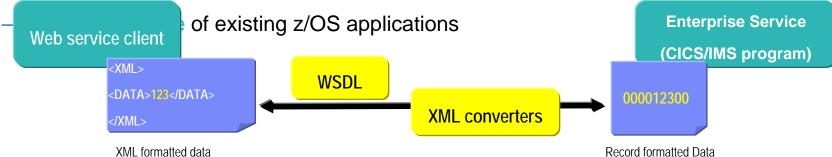

| RDz Code Generation options        | WSDL (SOA<br>Message definition) | XML Converter (Conversion program) | CICS/IMS program |
|------------------------------------|----------------------------------|------------------------------------|------------------|
| Start with existing z/OS program   | RDz Generated                    | RDz Generated                      | Input            |
| Start with program and client WSDL | Input                            | RDz Generated                      | Input            |
| Start with client WSDL             | Input                            | RDz Generated                      | RDz Generated    |

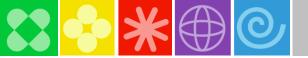

# RDz SCA tooling – Modeling and deploying services

- Define application component interfaces and dependencies
  - input/output
  - CICS/WAS resource requirements
- Visualize application structure and dependencies between components and services
- Easily deploy component definitions to CICS and WAS
  - Right-click and deploy for testing
- Manage components through the lifecycle

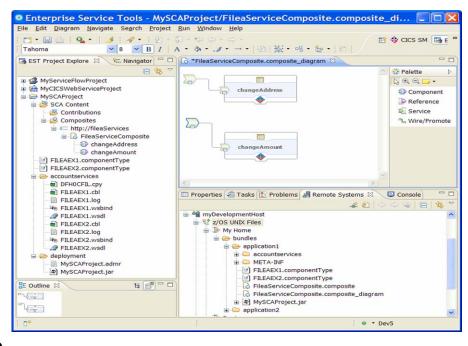

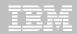

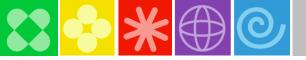

#### **CICS Web 2.0 ATOM Feed**

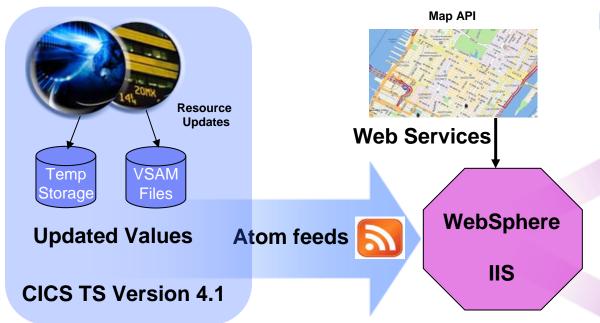

**Servlets & Scripts** 

Current CICS resource business values can be accessed as a standard web resources

- Rapidly included as a standard information source
- Naturally integrated with other live data sources
- Available in standard web developer tool kits

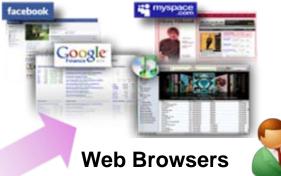

Business Professional

Rich Web Client Devices

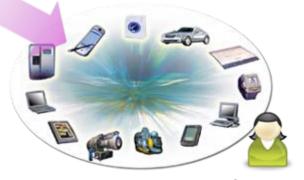

Consumers

#### NO APPLICATION CHANGE REQUIRED

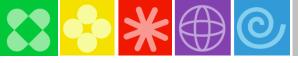

# Mashups

Combine content from more than one source into an integrated experience

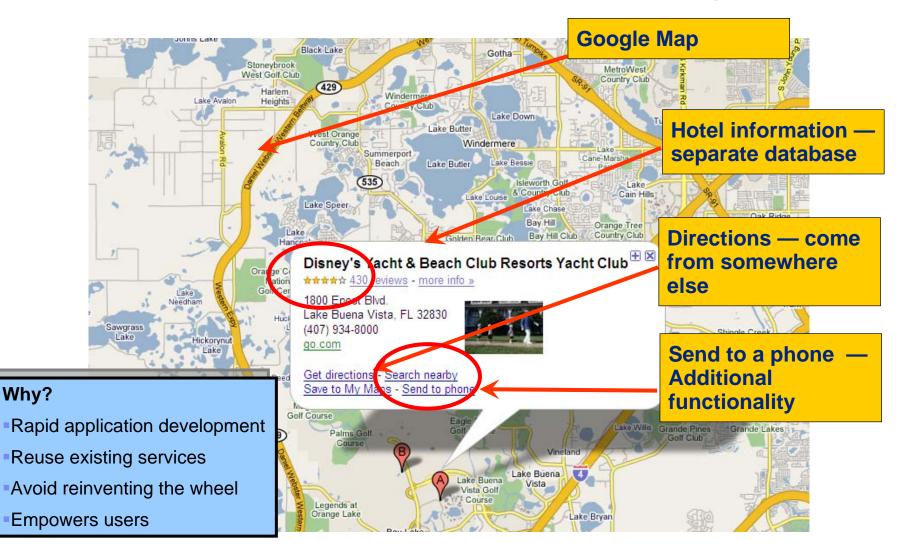

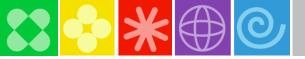

### Easily create situational applications with low skill

- Enable subject matter experts to build loosely-coupled composite applications via reuse and "mash-ups" quickly
- Allow disjoint data to be quickly combined in different ways to make an immediate business impact

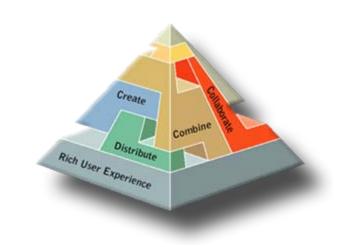

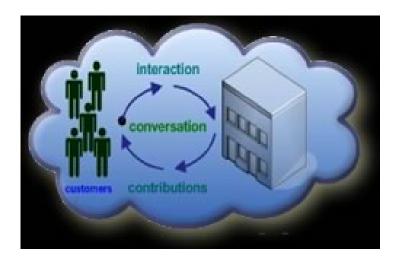

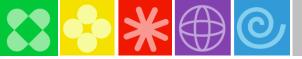

# Complete development environment with CICS, RDz, and PD Tools

View your ABENDS, debugging information, source code, and backend data side-by side in the same workstation development environment

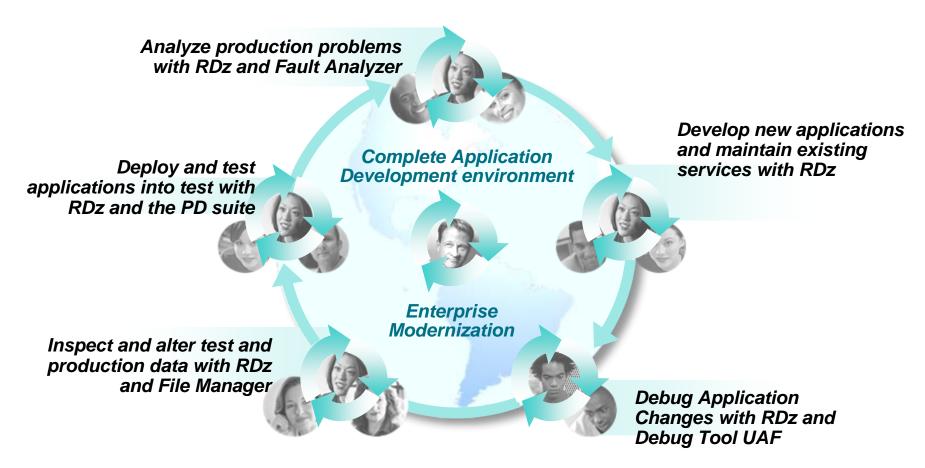

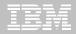

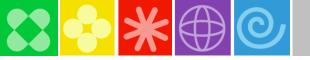

### RDz integrates with Rational Team Concert for z

#### RTCz provides

- Agility, collaboration and process
- SCM and Build functions for z/OS (and other platforms)

# RDz augments the development productivity & experience

- files act as if on the host
- Appropriate editors (COBOL, maps, etc.) and functions (content assist, syntax check, etc.)
- High value functions (XML enablement, SFM, code generation from models, from UML, etc)

#### RDz projects in RTCz

- RDz projects are a view into the RTCz project
- RDz projects provide a working set for the developer
- RDz projects are not shared in the SCM

# IBM Rational Team Concert for System z

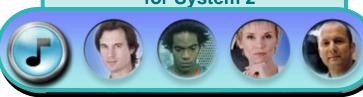

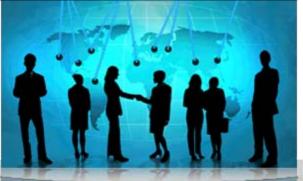

transparent integrated presence wikis OPEN real-time reporting chat documents Web 2.0 custom dashboards automated data gathering

**EXTENSIBILITY** Eclipse plug-ins Services architecture **FREEDOM TO CREATE** 

JAZZ TEAM SERVER

Open and extensible on

- ✓ Collaborate
- Automate
- ✓ Report

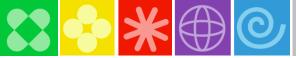

### Next Steps: How to get started?

Resources to help kick-start your Enterprise software innovation

#### System z Sandboxes

Example assets and best practices providing low-risk, practical, hands-on path to leveraging IBM solutions

- Full version software trials
- 'Try online' hosted System z environments
- Hands-on-exercises

#### **System z Starter Solutions**

Solution to help you incrementally evolve core IT systems towards modern architectures and technologies

- Discover, reuse and grow
- Analyze and modernize
- Develop and manage
- Test and track

Jump-start your modernization projects!

#### **Education Series**

# Modern Application Architecture for COBOL Developers

Learn how to design and integrate composite applications across CICS and WebSphere – leveraging existing COBOL processes

#### **EGL Distance Learning**

8 days of training free electronically - lectures, labs, and electronic support

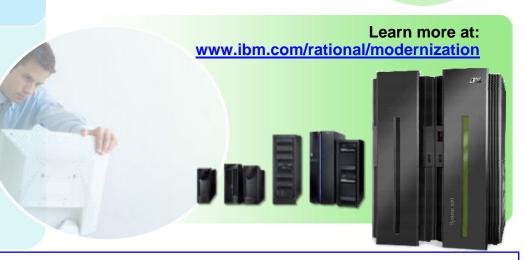

http://w3-103.ibm.com/software/xl/portal/viewcontent?type=doc&srcID=R9&docID=X983555G31195K78